## **1. TRACCIATO DATI PER RICETTE SPECIALISTICHE**

Per la trasmissione delle ricette termali si utilizza il tracciato delle ricette specialistiche, indicato nel disciplinare tecnico del comma 5, articolo 50, del decreto legge 30 settembre 2003, n. 269, convertito, con modificazioni, dalla legge 24 novembre 2003, n. 326 e successive modificazioni ed integrazioni.

Il testo è pubblicato nell'area "normativa e disposizioni – comma 5" del portale del sistema TS.

Il file trasmesso contiene una "TESTATA" e le ricette.

Le ricette si compongono di un'area denominata:

- RICETTA, che contiene i campi di intestazione della prescrizione medica (dati identificativi dell'assistito, codice esenzione, diagnosi, valori economici totali della ricetta);
- PRESTAZIONE, che contiene i campi inerenti le prestazioni prescritte dal medico ed erogate. Questi campi sono in grassetto e sottolineati nel tracciato riportato nel disciplinare.

Di seguito si specifica la compilazione di alcuni campi, considerati significativi.

## **1.1 COMPILAZIONE CAMPI**

## **a) TESTATA**

<sup>−</sup> **Telematico2** nel caso che. in un invio entro i termini di legge, vengano scartate una o più ricette e si volesse rinviare queste entro il termine previsto per le variazioni (7 gg dopo scadenza invio), si può utilizzare

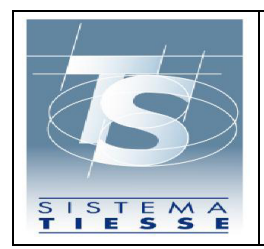

questo campo, impostandolo con il protocollo dell'invio precedente, al fine di evitare la segnalazione di tarditività.

<sup>−</sup> **AnnoMeseNoInvio** Indica l'anno e il mese per il quale l'inviante deve dichiarare una sospensione nell'invio telematico delle ricette, solo se questa riguarda un intero mese.

Questo campo, ad esempio, è da utilizzare nel periodo di chiusura dello stabilimento.

Il file deve essere inviato entro il primo giorno di sospensione dell'invio. Tale comunicazione permette ai programmi delle sanzioni, al momento dell'entrata a regime, di riconoscere tali situazioni da quelle di mancato invio.

In alternativa, è disponibile una funzione on-line con lo stesso scopo, da utilizzare in alternativa all'invio del file.

- **b) RICETTA**
- Tutti i **"campi importo"** sono il totale importo associato alle prestazioni della ricetta.
- <sup>−</sup> **CodiceAss** codice fiscale dell'assistito o codice STP o codice ENI. La compilazione del campo deve essere effettuata solo con CF o STP o ENI. Nel caso il codice venga rilevato dalla tessera sanitaria e non coincide con quello riportato dal medico in ricetta, per un errore del medico stesso, va aggiunta la lettera D (difforme) alla fine del codice.
- <sup>−</sup> **DispReg** Campo della ricetta a disposizione delle Regioni per indicare provvedimenti specifici. Il campo è obbligatorio se presente in ricetta.

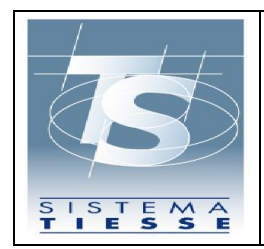

- <sup>−</sup> **Altro** utilizzato unicamente per indicare la tardività nell'invio per le ricette non incluse nella fornitura di competenza del mese precedente, ma in quelli successivi.
- <sup>−</sup> **AltroRic** il campo è presente in ricetta ed è a disposizione delle regioni per scopi diversi, va riportato se presente in ricetta.
- <sup>−</sup> **DataCompilazione** Data compilazione della ricetta da parte del medico.
- <sup>−</sup> **DataSpedizione** Data di pagamento del ticket o di riconoscimento dell'esenzione dell'assistito. Se non trasmessa, si considera come data valida ai fini dei calcoli delle regole di tariffazione l'ultima data erogazione in ordine temporale tra quelle indicate per le prestazioni di una ricetta. La data è quindi importante per la valorizzazione economica della ricetta.
- <sup>−</sup> **AnnoMeseFatt** Anno e Mese di fatturazione della ricetta nei confronti della ASL di riferimento della struttura. Il campo non è obbligatorio per la specialistica, ma si consiglia di impostarlo per essere poi utilizzato come criterio di estrazione dati (Campo facoltativo).
- <sup>−</sup> **NonEsente** Valore assunto dalla casella "N NON ESENTE" presente in ricetta. Per tale campo si veda il paragrafo specifico sulle esenzioni. Campo obbligatoro se presente la biffatura in ricetta.
- <sup>−</sup> **CodEsenzione** Codice esenzione riportato in ricetta. La compilazione del campo è obbligatoria se presente in ricetta. Per tale campo si veda il paragrafo specifico sulle esenzioni.

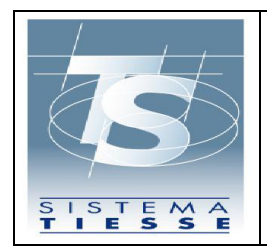

25/10/201

- **Reddito** il campo non è più in uso, in quanto l'esenzione per reddito è codificata.
- <sup>−</sup> **TipoErogazione** Il campo tipo erogazione deve essere impostato a **T** per indicare le ricette termali.
- <sup>−</sup> **CodiceDiagnosi** codice secondo la Tabella ICD-9-CM. Campo obbligatorio se presente in ricetta
	- <sup>−</sup> **TotValoreRicetta** contiene l'importo totale lordo delle prestazioni presenti in ricetta, ottenuto come somma importo prestazione a carico del cittadino, dichiarata nel tariffario termale, condiviso con la Regione, moltiplicato per la quantità delle prestazioni erogata.
	- <sup>−</sup> **FranchigiaCaricoAss** contiene l'importo della franchigia versata dall'assistito, fino all'importo massimo previsto (esempio fino a  $\epsilon$ 50,00 ).
	- <sup>−</sup> **QuotaCaricoAss** contiene un importo, solitamente fisso o calcolato secondo una specifica norma regionale o nazionale, che l'assistito deve pagare oltre la franchigia. (ad esempio € 10 NAZIONALI)
	- **ImpCaricoSSN** contiene l'importo netto a carico del SSN per una determinata ricetta. Detto valore è calcolato come differenza tra il valore dell'importo totale della ricetta, contenuto nel campo <TotValoreRicetta> decurtato della somma di quanto deve pagare l'assistito (somma dei campi <FranchigiaCaricoAss> e <QuotaCaricoAss>) e, se previsto, dell'importo di sconto dovuto dalla struttura al SSN.

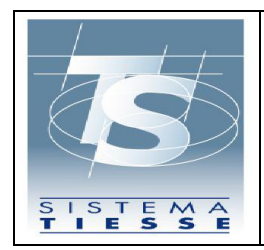

- <sup>−</sup> **DataNascitaEstero:** Data di nascita del soggetto assicurato da istituzione estera. Campo obbligatorio nei casi in cui sia presente in ricetta, al fine di attribuire la spesa all'istituzione estera del soggetto.
- <sup>−</sup> **DataScadTessera:** Data di scadenza della tessera europea di assicurazione malattia dell'assistito. Campo obbligatorio nei casi in cui sia presente in ricetta, al fine di attribuire la spesa all'istituzione estera del soggetto.
- **c) PRESTAZIONE**
- <sup>−</sup> Tutti i **"campi importo"** sono valori unitari associati alla prestazione erogata.
- <sup>−</sup> **CodicePrest** codice della prestazione erogata, come risulta nel tariffario termale condiviso con la Regione.
- **BrancaPrestazione** questo campo non è previsto per le ricette termali. Essendo obbligatorio si imposta con il valore 26 (altre prestazioni).
- <sup>−</sup> **DataPrenotazione** data in cui è avvenuta la prenotazione delle prestazioni prescritte in ricetta.
- − **DataErogazione** campo obbligatorio per qualunque tipo di prestazione (ciclica o non ciclica). Il campo riporta la data di erogazione della prestazione e nel caso di prestazione ciclica va indicata la data di inizio trattamento. Tale scelta è dovuta al fatto che il campo è utilizzato per la determinazione dei tempi di attesa. In mancanza della data spedizione, che è facoltativa, ai fini dei calcoli per le regole di tariffazione verrà considerata l'ultima data erogazione in ordine temporale tra quelle indicate per le prestazioni di una ricetta. Nel caso di un ciclo termale va impostata con la data di fine ciclo e la ricetta va trasmessa al termine dell'erogazione

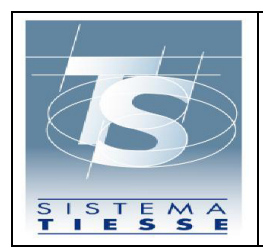

- <sup>−</sup> **DataErogInizio** in questo campo si riporta la data di inizio del trattamento di un eventuale ciclo termale.
- <sup>−</sup> **DataErogFine** in questo campo si riporta la data di fine del trattamento di un eventuale ciclo termale.
- <sup>−</sup> **QtaPrest** quantità prestazioni.
- <sup>−</sup> **TariffaPrest** contiene il prezzo della prestazione secondo il Tariffario termale condiviso con la Regione.
- <sup>−</sup> **TariffaPrestLab** eventuale tariffa di rimborso applicata a favore della struttura erogatrice, se prevista.

## **1.2 ESENZIONI**

La compilazione della parte relativa alle esenzioni è inerente a quanto indicato nel comma 2 dell'art. 50 e dalle novità introdotte con l'attuazione nella Regione del DM 11 dicembre 2009 "Esenzioni da reddito". In particolare, il campo *Reddito* non viene più utilizzato, quindi, non deve essere valorizzato.

Il campo *Non Esente* è da considerarsi come indicazione di casella biffata o meno e devono essere trasmessi con tali valori:

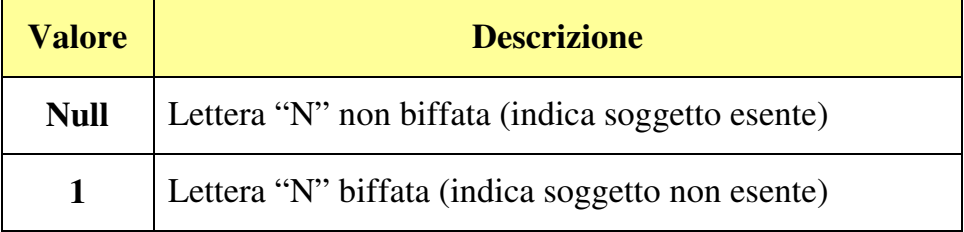

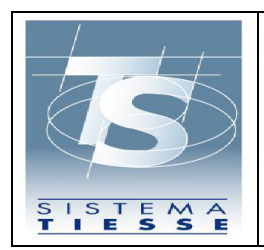

Deve essere rilevato il codice esenzione, come riportato dal medico in ricetta e valido per le prestazioni termali.

Le regole già vigenti dal punto di vista della trasmissione telematica:

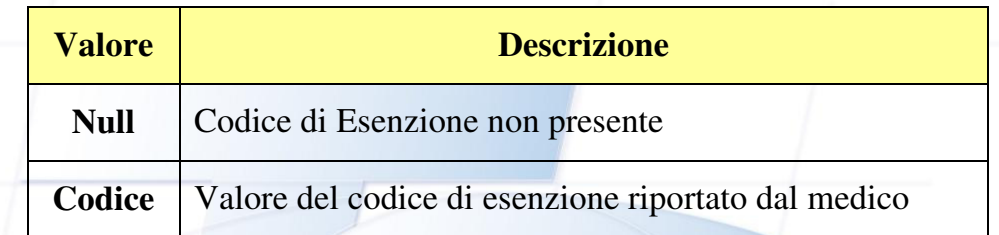

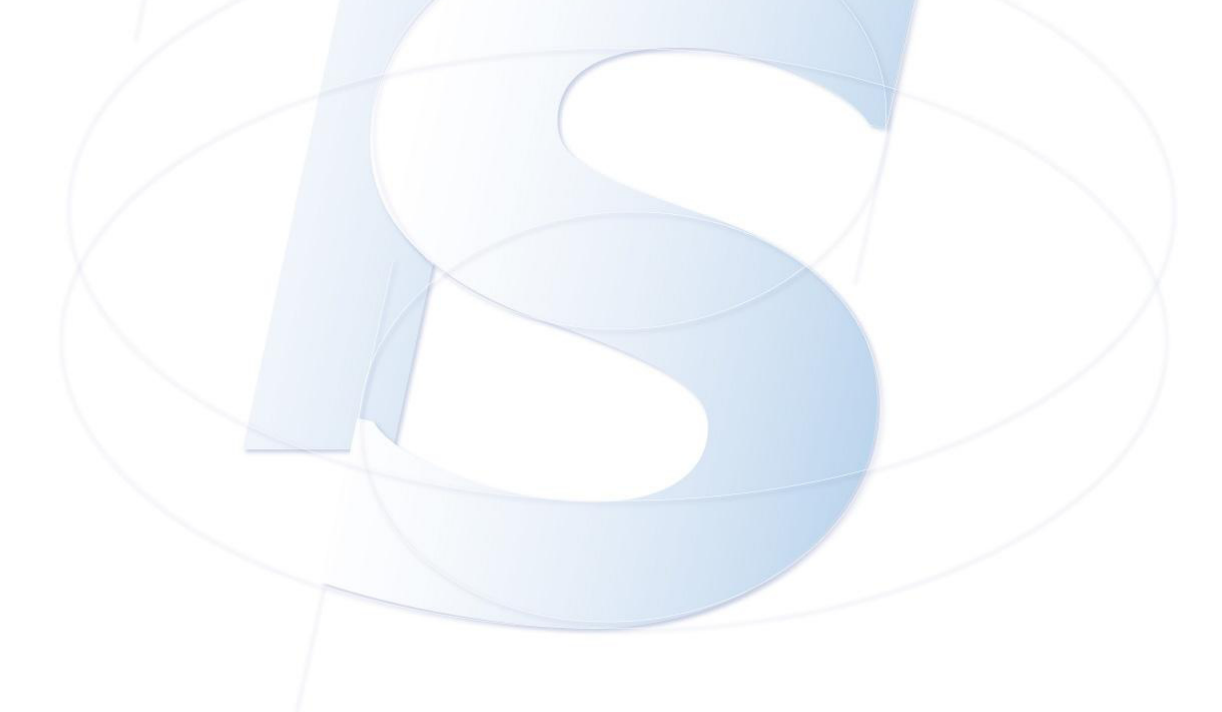